**PANDUIT** infrastructure for a connected world

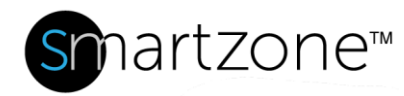

# WORK INSTRUCTION

# Backup Database and Replace SmartZone Server

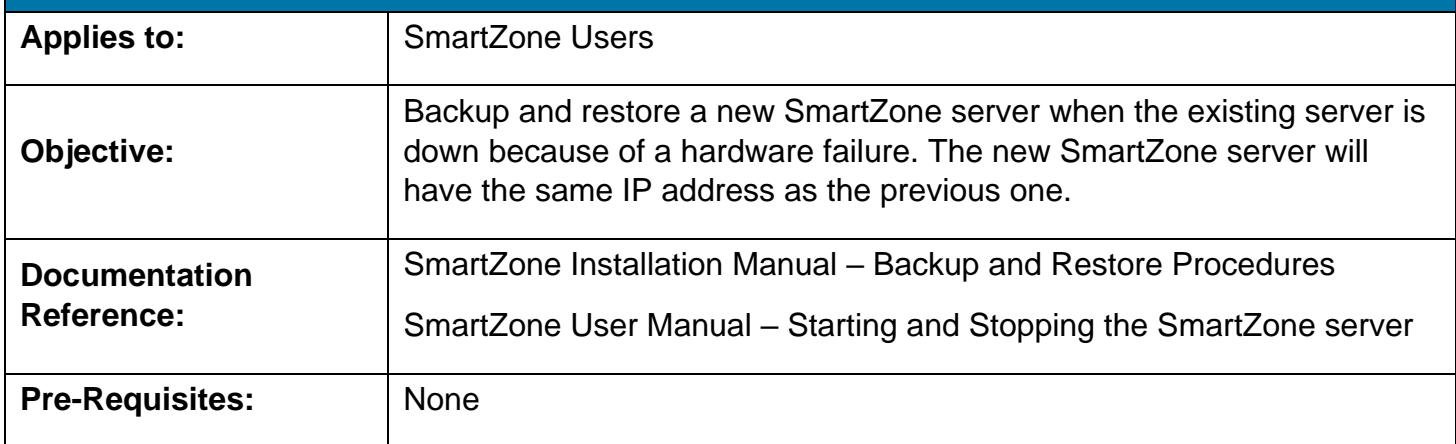

### **Description**

If the SmartZone server goes down due to a hardware failure, perform the following procedure to:

- 1. Stop the server (either via Windows or via Services)
- 2. Backup the database
- 3. Replace the existing server with a new one
- 4. Start the new server
- 5. Restore the backup database

### Performing the Procedure

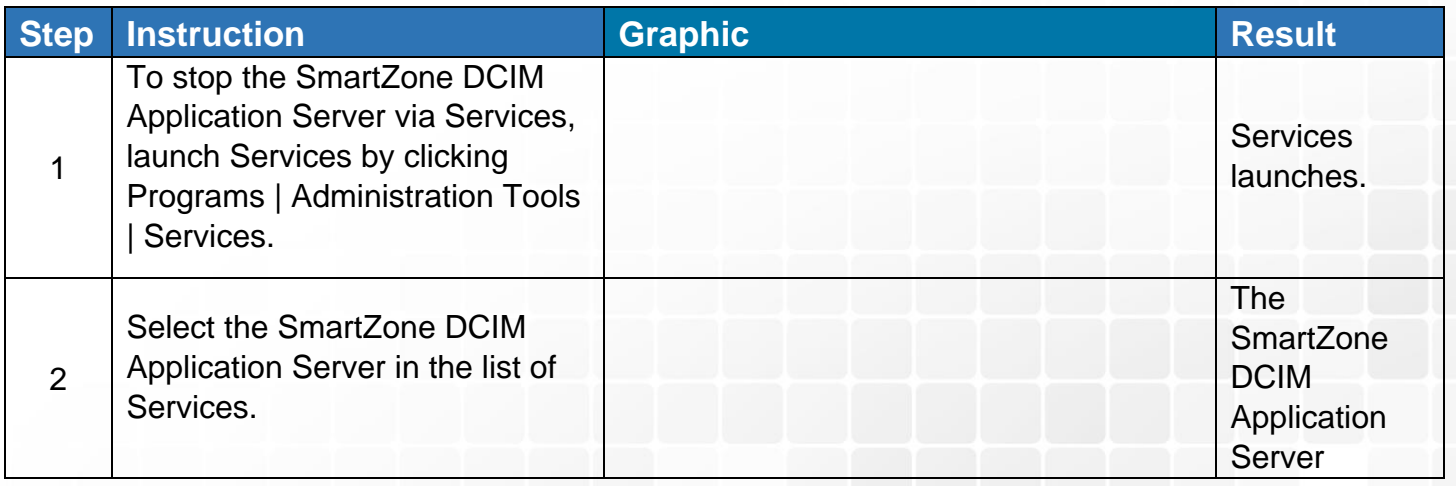

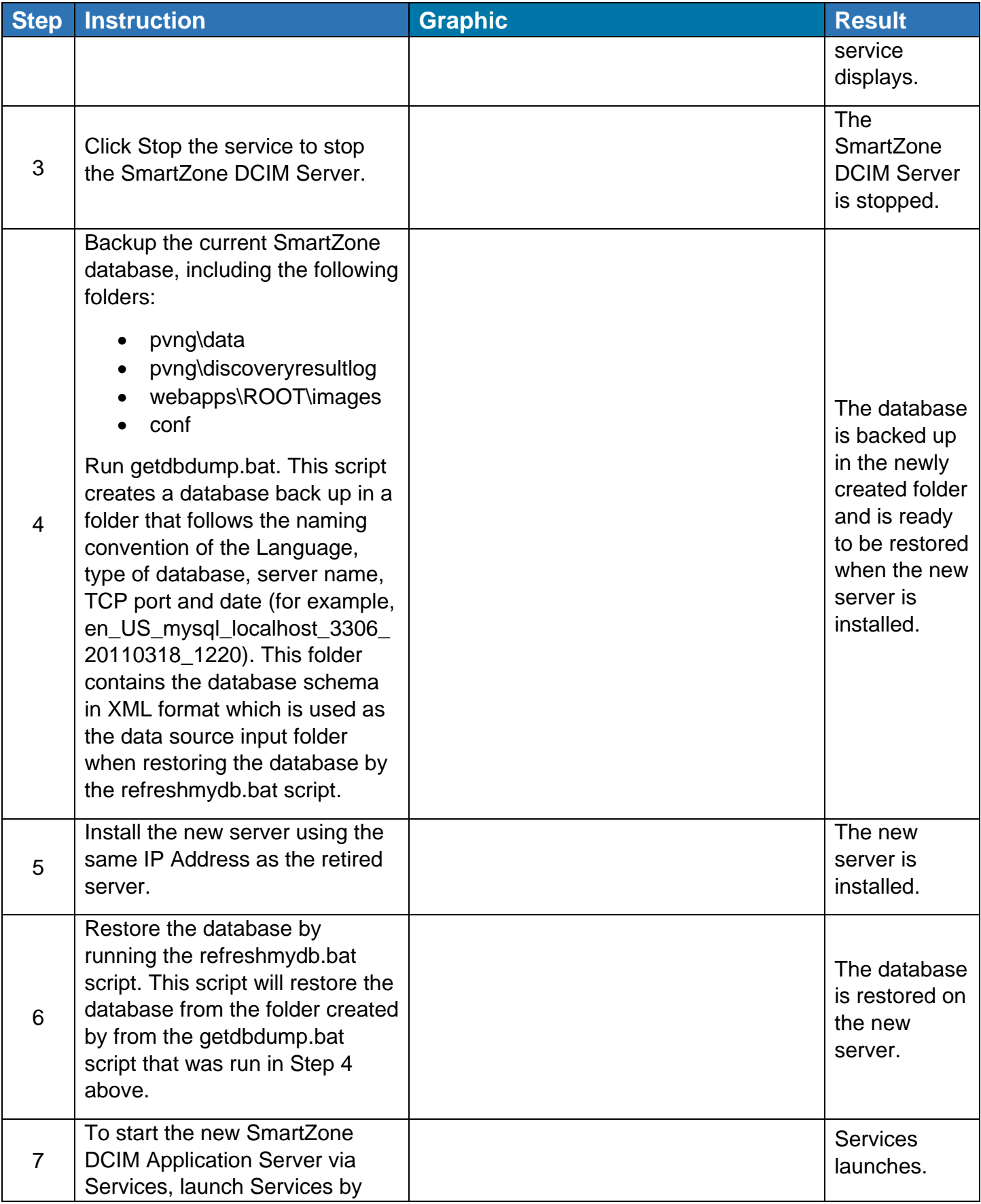

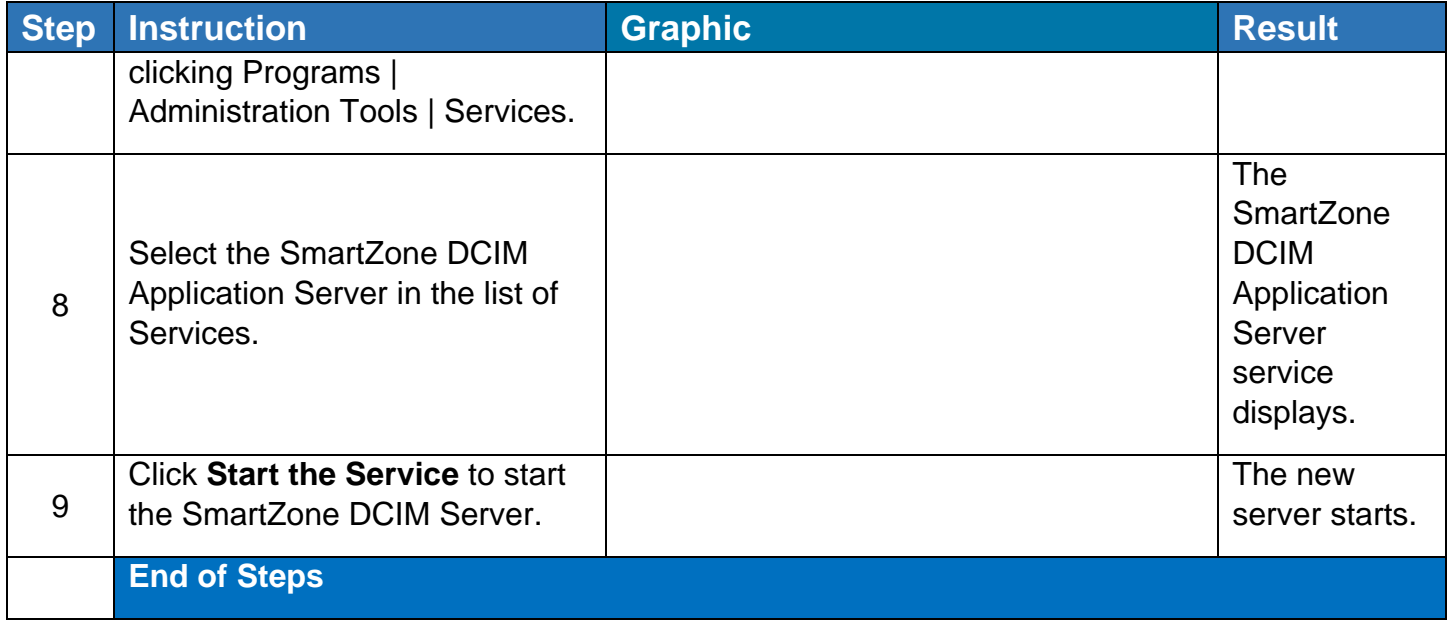

## End State

The Dashboard displays the widgets you want to see. The widgets display the criteria you want covering the time range that you choose.